SAP ABAP table TJG95 {Texts for Country Groupings for Shipping Schedule}

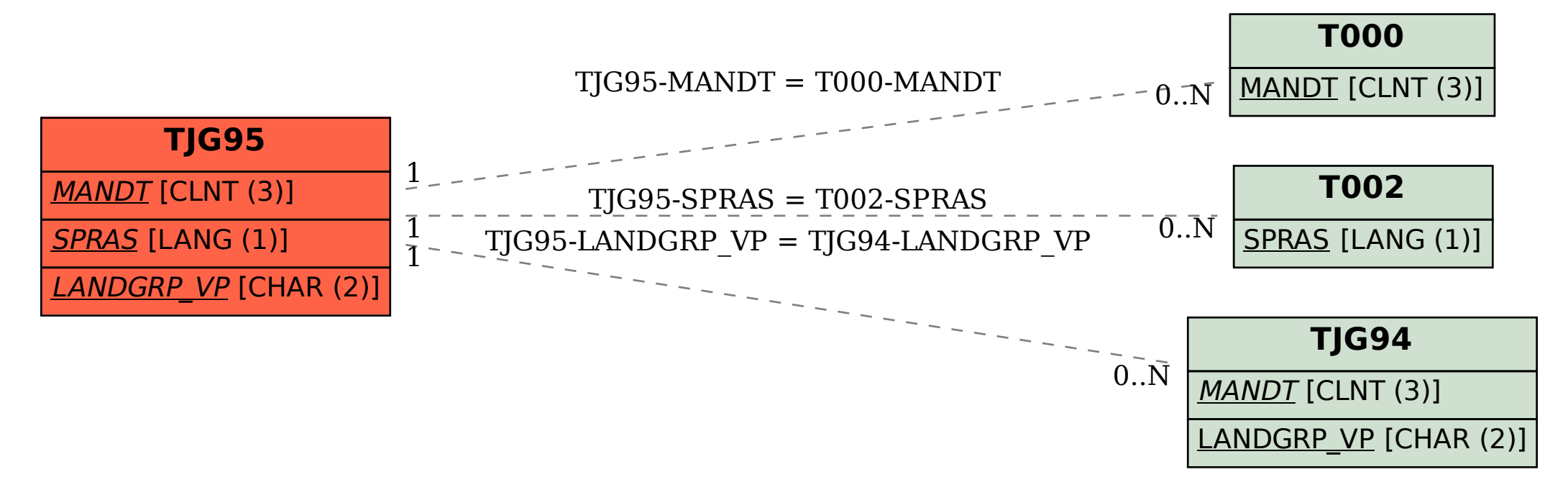